# Computer Science

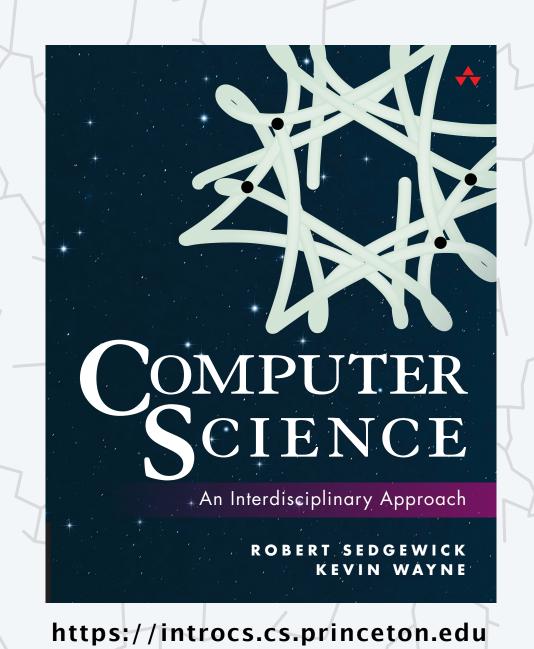

## 6. TOY MACHINE II

- conditionals and loops
- input and output
- arrays
- von Neumann architecture
- TOY emulator

## Machine language programming in TOY

#### TOY machine.

- Arithmetic logic unit (ALU).
- Memory and registers.
- Program counter (PC) and instruction register (IR).
- Lights and switches.

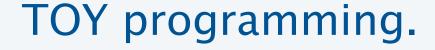

- Move data between memory and registers.
- Arithmetic/logic operations.
- Conditionals and loops.
- Arrays.
- Standard input and output.
- Functions.
- Linked structures.

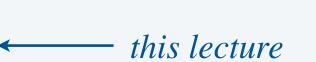

see textbook

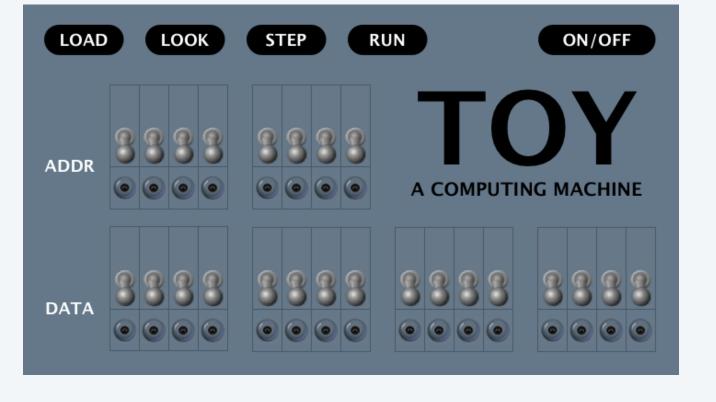

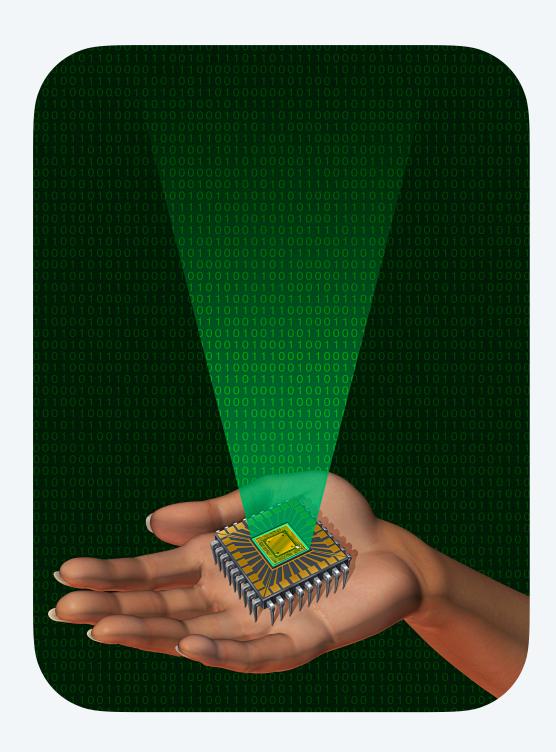

## Review: your first TOY program

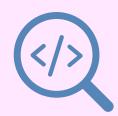

#### Add two integers.

- Load operands from memory into two registers.
- Add the two registers.
- Store the result in memory.

```
MEMORY
10: 8A15
          R[A] = M[15]
11: 8B16
          R[B] = M[16]
12: 1CAB
          R[C] = R[A] + R[B]
13: 9C17
           M[17] = R[C]
14: 0000
           halt
           input 1
15: 0008
16: 0005
           input 2
17: 0000
          output
```

PC 10

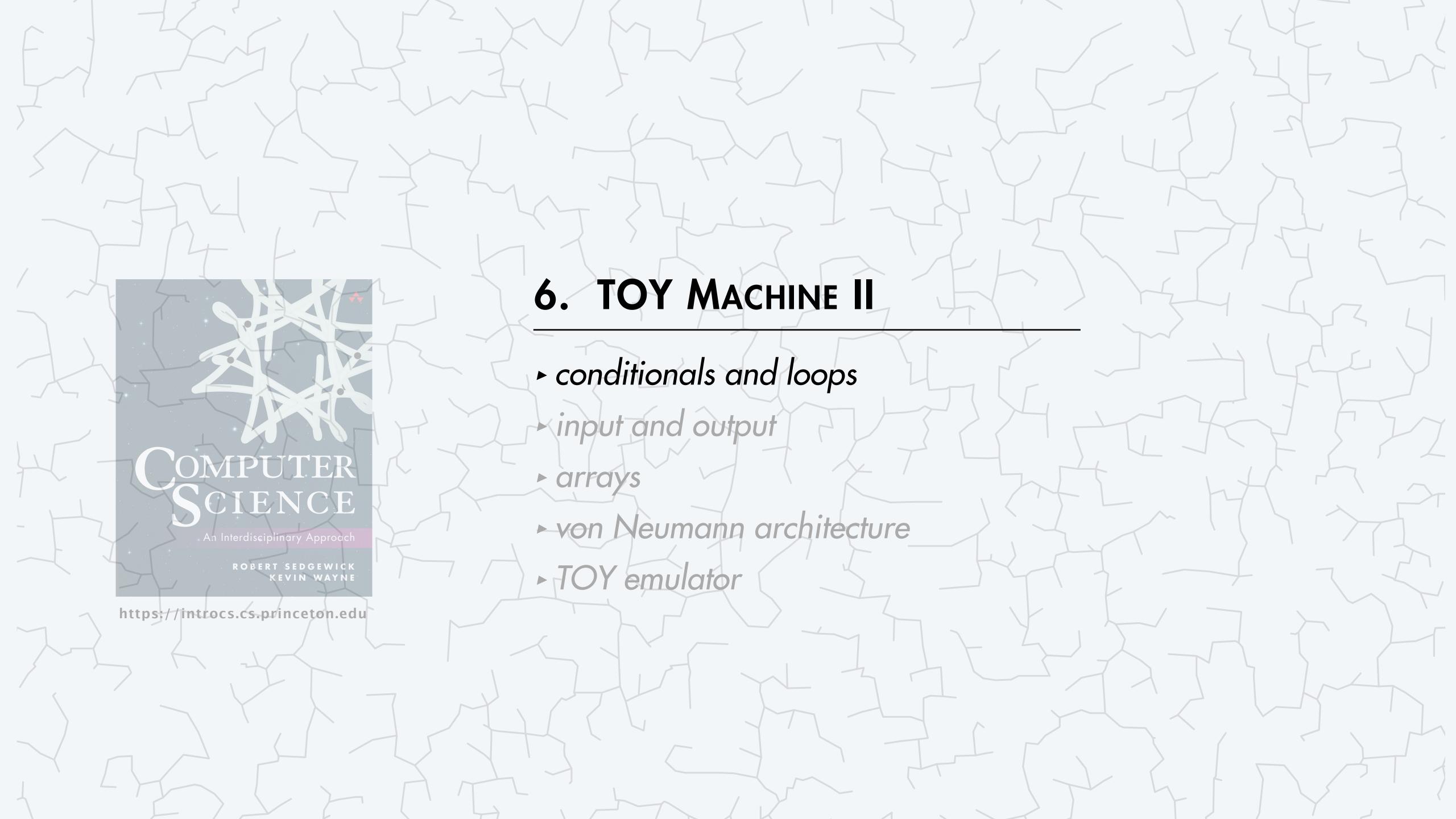

## Conditionals and loops

#### To control the flow of instruction execution.

- Test a register's value.
- Change the PC, depending on the value.

| Ex | 1. | <b>Typical</b> | if | statement. |
|----|----|----------------|----|------------|
|    | _  | i y picai      |    | Julian     |

```
14: ...

15: DA17 if (R[A] > 0) goto 17

16: 2A0A R[A] = -R[A]

17: ...
```

replace R[A] with absolute value of R[A]

```
if (a <= 0) {
    a = -a;
}</pre>
```

replace a with |a|

## Conditionals and loops

#### To control the flow of instruction execution

- Test a register's value.
- Change the PC, depending on the value.

| opcode | instruction        | pseudocode                |  |
|--------|--------------------|---------------------------|--|
| С      | branch if zero     | if (R[d] == 0) PC = addr  |  |
| D      | branch if positive | if $(R[d] > 0)$ PC = addr |  |

#### Ex 2. Typical while loop.

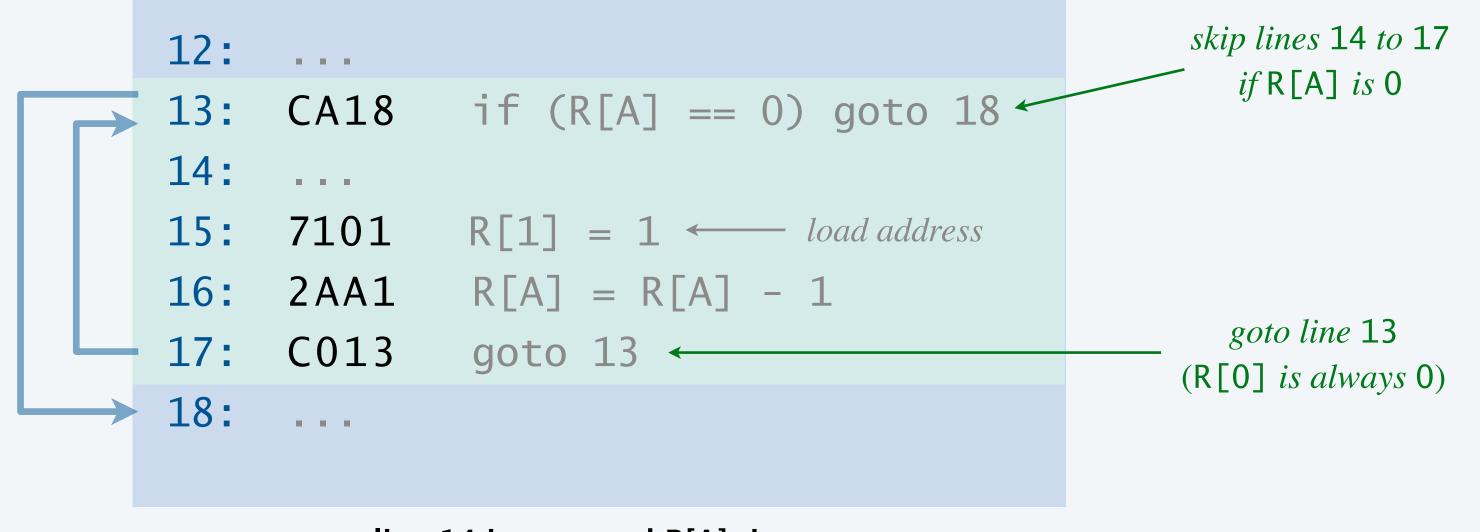

repeat a times

## Multiplication

Goal. Compute product of two positive integers:  $c = a \times b$ . Algorithm. Initialize c = 0; then, add b to c, a times.

| opcode | instruction        | pseudocode                |
|--------|--------------------|---------------------------|
| С      | branch if zero     | if (R[d] == 0) PC = addr  |
| D      | branch if positive | if $(R[d] > 0)$ PC = addr |

```
10:
     8A1A
            R[A] = M[1A]
11:
     8B1B
             R[B] = M[1B]
12:
    7C00
            R[C] = 0
                                             loop template
            if (R[A] == 0) goto 18
13:
    CA18
                                           from previous slide
14: 1CCB
            R[C] = R[C] + R[B]
     7101
             R[1] = 1
             R[A] = R[A] - 1
     2AA1
16:
     C013
             goto 13
17:
18:
     9C1A
             M[1C] = R[C]
     0000
19:
             halt
    0007
1A:
             input a
     0009
             input b
1B:
                                            input and output
     0000
             output c = a * b
1C:
```

```
int c = 0;
while (a != 0) {
   c = c + b;
   a--;
}
```

multiplication:  $c = a \times b$  (via repeated addition)

## TOY II: quiz 1

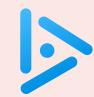

#### **Upon termination, which value is stored in R[A]?**

- **A.** 0000
- B. 7FFF
- C. FFFF
- D. Infinite loop

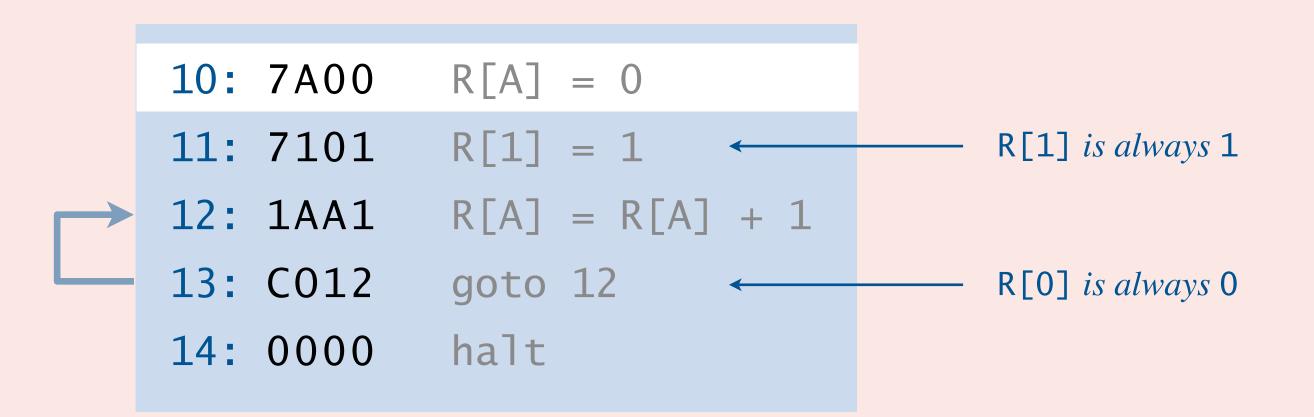

## TOY II: quiz 2

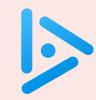

#### **Upon termination, which value is stored in R[B]?**

**A.** 0000

**B.** 0010

**C.** 0016

**D.** 1020

**E.** 8000

```
10: 7101 R[1] = 1

11: 7A04 R[A] = 4₁0

12: 7B01 R[B] = 1

13: 2AA1 R[A] = R[A] - 1

14: 1BBB R[B] = R[B] + R[B]

15: DA13 if (R[A] > 0) goto 13

16: 0000 halt
```

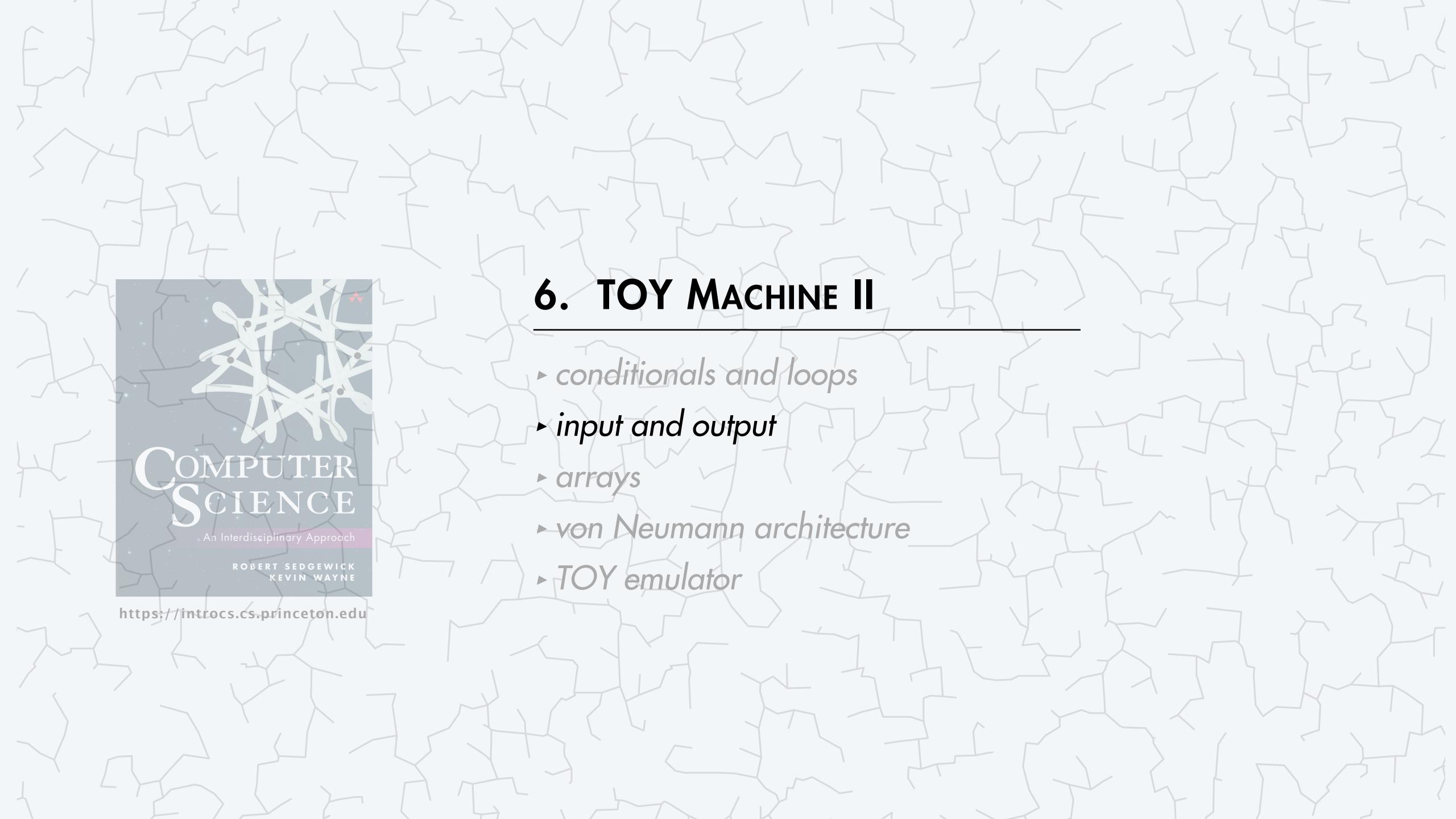

## Standard input and output

An immediate problem. Can't address real-world problems with just switches and lights for I/O.

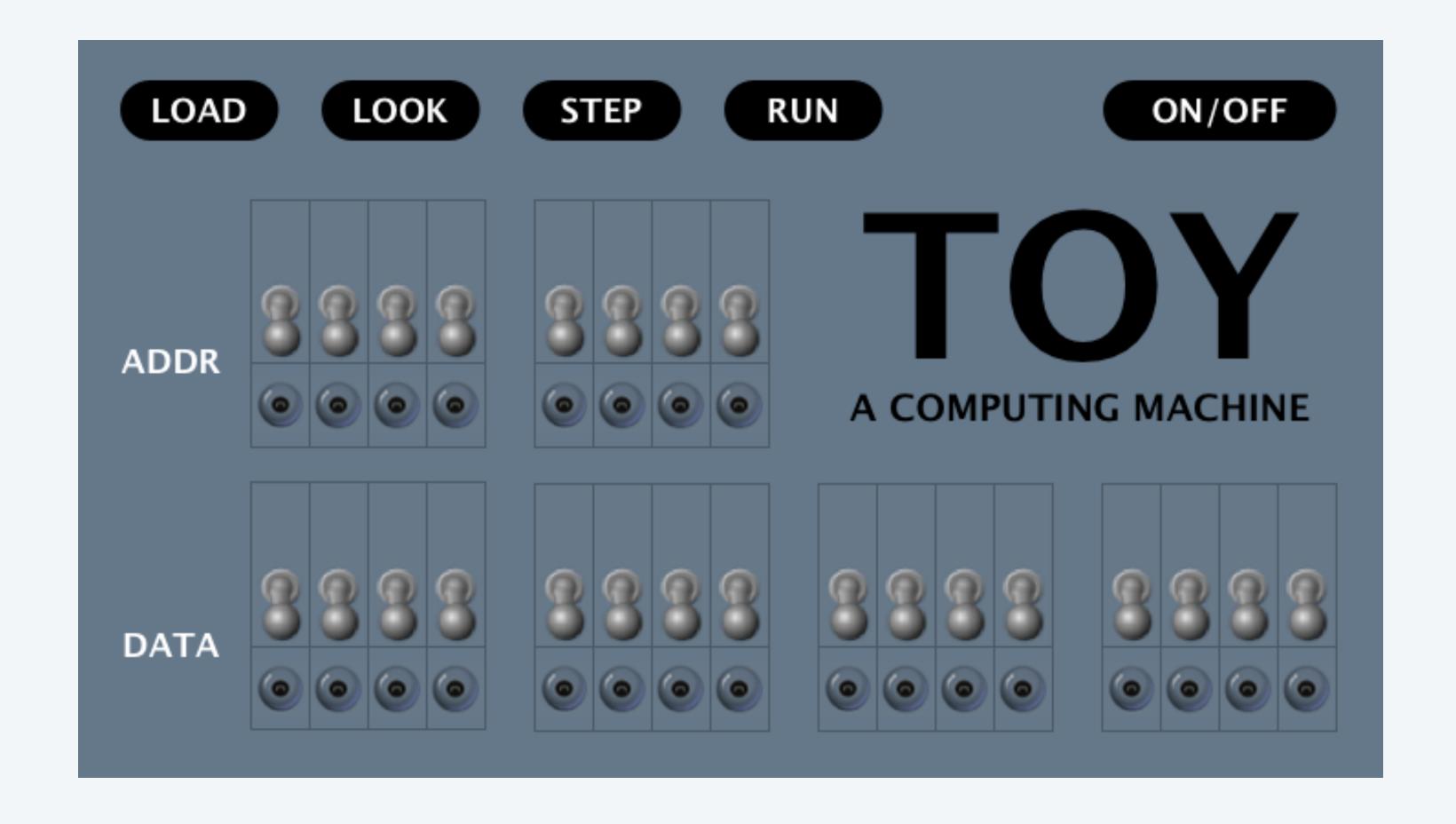

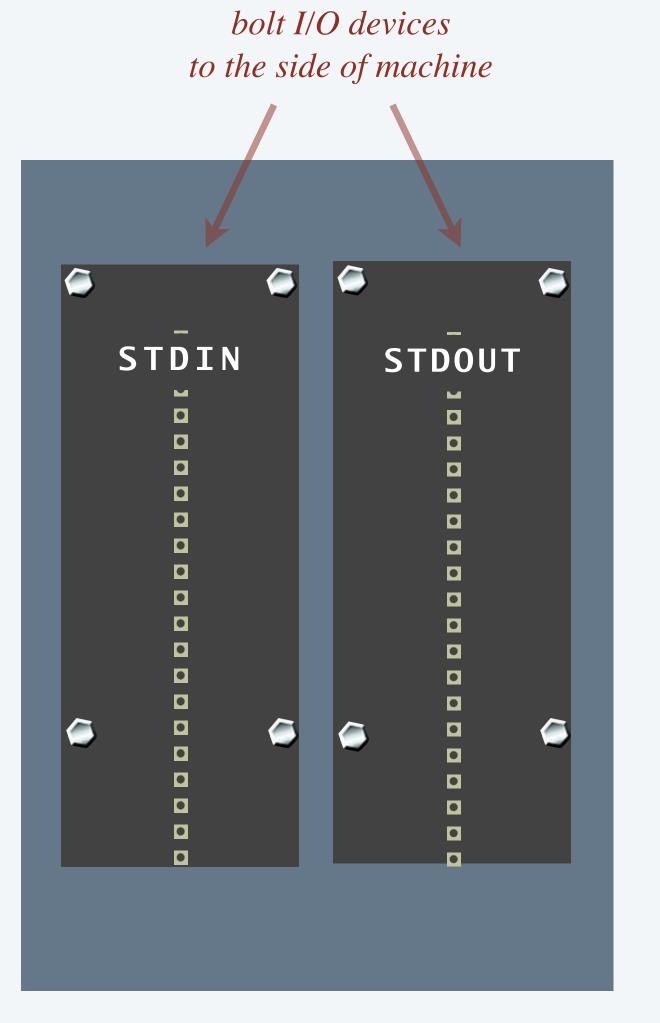

### Standard input and output

#### Punched paper tape.

- Encode each 16-bit word in two 8-bit rows.
- To write a word, punch a hole for each 1.
- To read a word, shine a light behind the tape and sense the holes.

#### TOY mechanism.

- Connect hardware to memory address FF.
- To write the contents of a register to stdout, store to M[FF].
- To read from stdin into a register, load from M[FF].

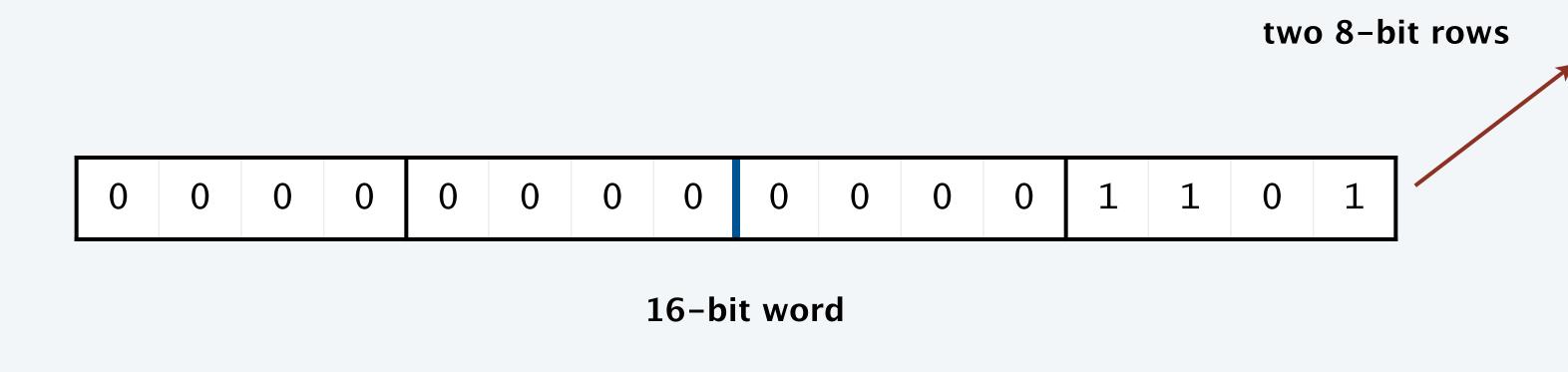

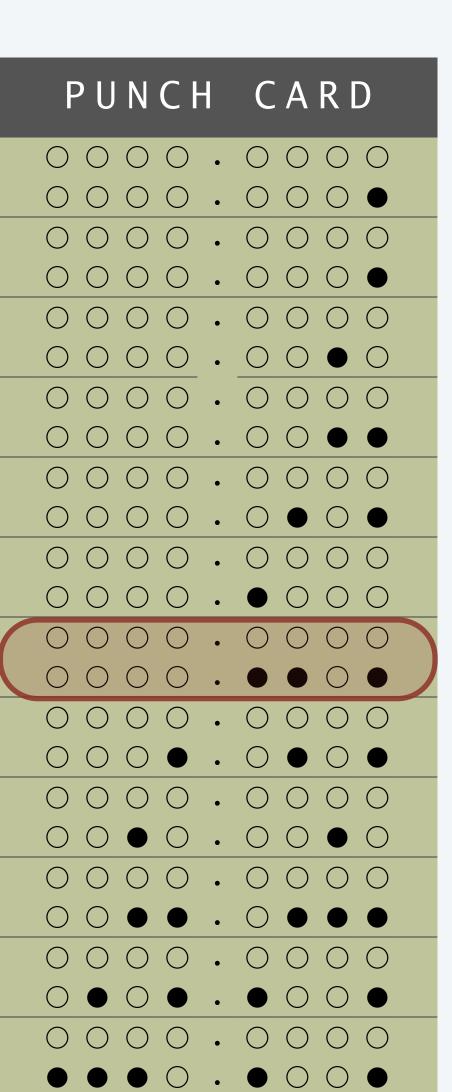

## Standard input and output: absolute value

Goal. Read integers from standard input (stop on 0000); write absolute value to standard output.

| opcode | operation | pseudocode     |
|--------|-----------|----------------|
| 8      | load      | R[d] = M[addr] |
| 9      | store     | M[addr] = R[d] |

```
read from standard input
            Read R[A] from stdin ←
10: 8AFF
                                                 (since address is FF)
11: CA16
            if (R[A] == 0) goto 16
12: DA14
             if (R[A] > 0) goto 14
13: 2AOA
             R[A] = -R[A]
                                               write to standard output
14: 9AFF
             write R[A] to stdout ←
                                                (since address is FF)
15: C010
             goto 10
16: 0000
             halt
```

```
while (true) {
    a = StdIn.readInt();
    if (a == 0) break;
    if (a <= 0) a = -a;
    StdOut.println(a);
}</pre>
```

## Standard input and output trace

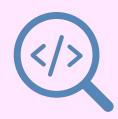

Goal. Read integers from standard input (stop on 0000); write absolute value to standard output.

```
10: 8AFF Read R[A] from stdin

11: CA16 if (R[A] == 0) goto 16

12: DA14 if (R[A] > 0) goto 14

13: 2A0A R[A] = -R[A]

14: 9AFF write R[A] to stdout

15: C010 goto 10

16: 0000 halt
```

| STDIN    |    |
|----------|----|
| 0000.000 | 1  |
|          | 2  |
| 0000.000 | 6  |
|          | -1 |
| 0000.000 | 0  |

| STDOUT                                                                                                    |          |
|----------------------------------------------------------------------------------------------------|----------|
| 0000.0000                                                                                                    | 1        |
| 0000.000                                                                                                    | 1        |
| 0000.000                                                                                                    | 2.       |
| 0000.0000                                                                                                    | <u> </u> |
| 0000.000                                                                                                    | 6        |
| $\bigcirc \bigcirc \bigcirc \bigcirc \bigcirc \bigcirc \bigcirc \bigcirc \bigcirc \bigcirc \bigcirc \bigcirc \bigcirc \bigcirc \bigcirc \bigcirc \bigcirc \bigcirc \bigcirc $ | U        |
| 0000.000                                                                                                    | 1        |
| 0000.000                                                                                                    | 1        |
| 0000.000                                                                                                    |          |
| 0000.000                                                                                                    |          |

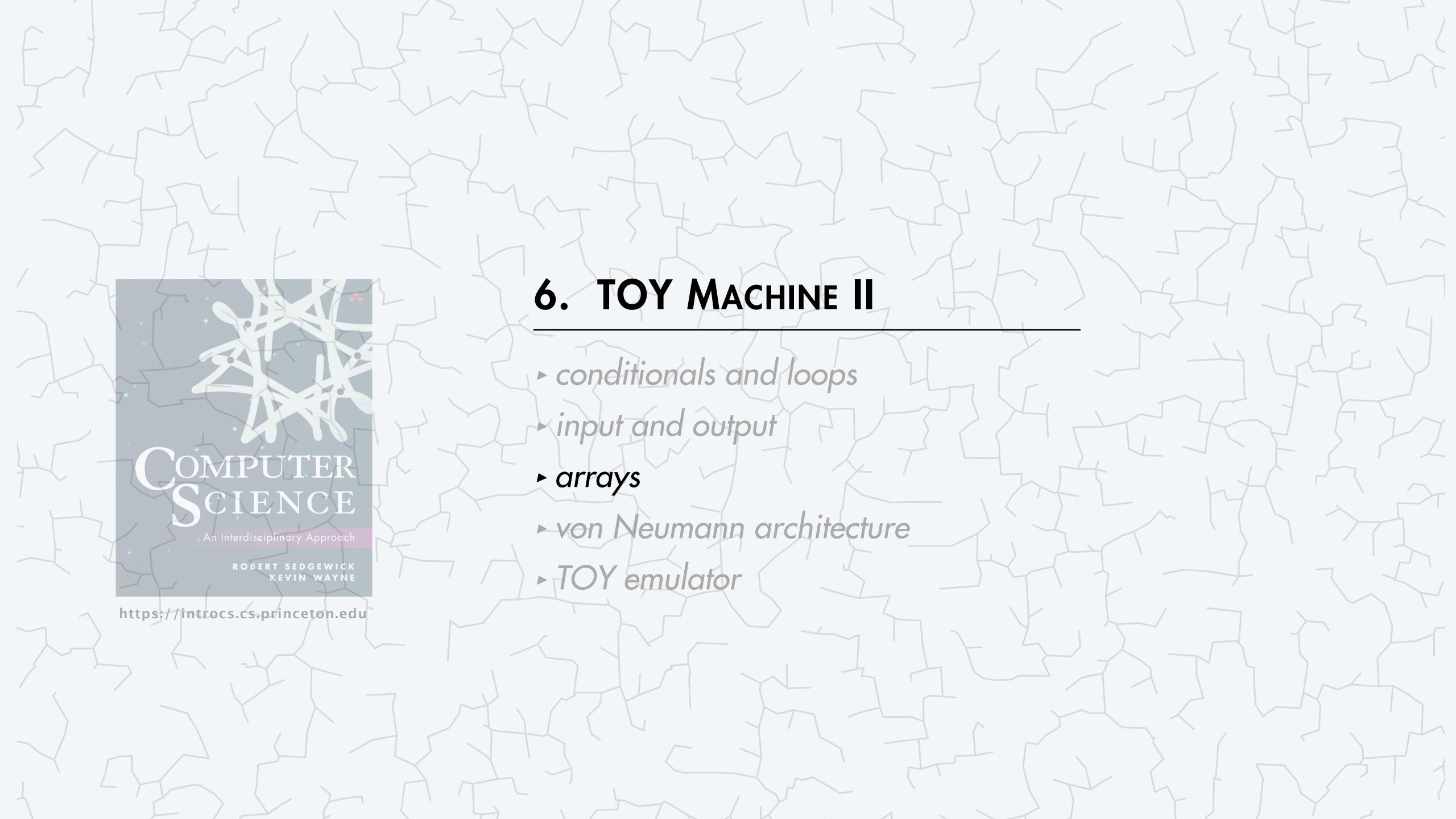

## TOY II: quiz 3

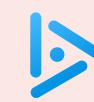

#### **Upon termination, which value is stored in R[C]?**

- **A.** 000A
- **B.** 0011
- **C.** 8B12
- D. ACOA

# opcode operation pseudocode 7 load address R[d] = addr 8 load R[d] = M[addr] A load indirect R[d] = M[R[t]]

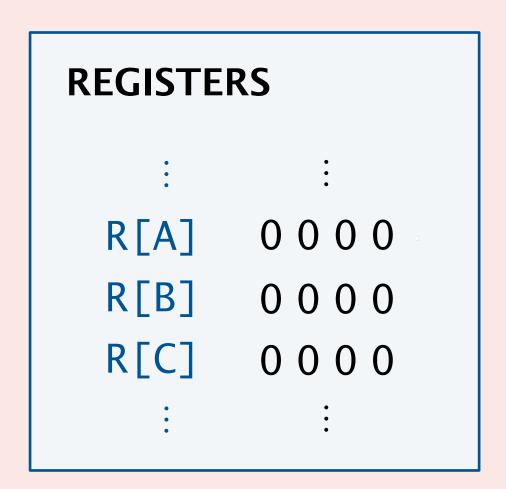

PC 10

## Arrays

#### To implement an array:

- Keep array elements contiguous in memory, say, starting at 80.
- Access array element i at M[80 + i]. using load/store indirect.

Goal. Print elements in an array of length n > 0 to standard output.

|               |                      |                                  |                                                    | array of length 9 |
|---------------|----------------------|----------------------------------|----------------------------------------------------|-------------------|
|               | 10: 7A80<br>11: 7B09 | R[A] = 80 $R[B] = 9$             | array starts at R[A] = 80  and has length R[B] = 9 | 80: CODE          |
|               |                      |                                  |                                                    | 81: CAFE          |
|               | 12: 7101             | R[1] = 1                         |                                                    | 82: ABBA          |
| $\rightarrow$ | 13: ACOA             | $R[C] = M[R[A]] \leftarrow$      | —— load next array element into R[C]               | 83: 8BAD          |
|               | 14: 9CFF             | write R[C]                       |                                                    | 84: F00D          |
|               | 15: 1AA1             | $R[A] = R[A] + 1 \longleftarrow$ | —— address of next element in array                | 85: FACE          |
|               | 16: 2BB1             | R[B] = R[B] - 1                  |                                                    | 86: 1377          |
|               | 17: CB13             | if (R[B] > 0) goto 13            |                                                    | 87: D1CE          |
|               | 18: 0000             | halt                             |                                                    | 88: C1A0          |
|               |                      |                                  |                                                    |                   |

#### opcode operation pseudocode R[d] = addrload address R[d] = M[R[t]]load indirect M[R[t]] = R[d]В store indirect

## TOY II: quiz 4

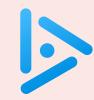

#### Suppose that we execute the same program, but initialize R[A] to 10. What is the result?

- A. Prints 0010, 0011, 0012, ..., 0018.
- B. Prints 7A10, 7B09, 7101, ..., 0000. ← treats the TOY program as data (and prints the program)
- C. Crashes when R[A] is 0013.
- D. Infinite loop.

```
array now starts
            R[A] = 10 \quad \bullet
10: 7A10
                                          at R[A] = 10
            R[B] = 9
11: 7B09
12: 7101
            R[1] = 1
13: ACOA
            R[C] = M[R[A]]
14: 9CFF write R[C]
15: 1AA1 	 R[A] = R[A] + 1
           R[B] = R[B] - 1
16: 2BB1
17: CB13
           if (R[B] > 0) goto 13
18: 0000
            halt
```

#### Indirection

Direct addressing. Specify memory address to access.

Indirect addressing. Specify register containing memory address to access.

Pointer. Variable/register that stores a memory address.

Indirection. Manipulating a value through its memory address.

- TOY arrays.
- Java references.
- C pointers.
- •

- "Any problems in computer science can be solved with another level of indirection."
  - attributed to David Wheeler

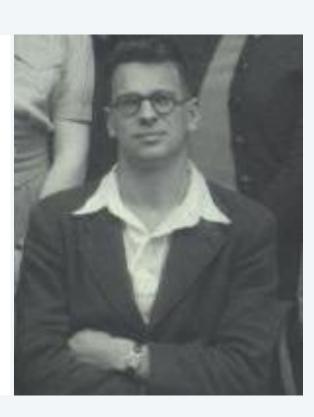

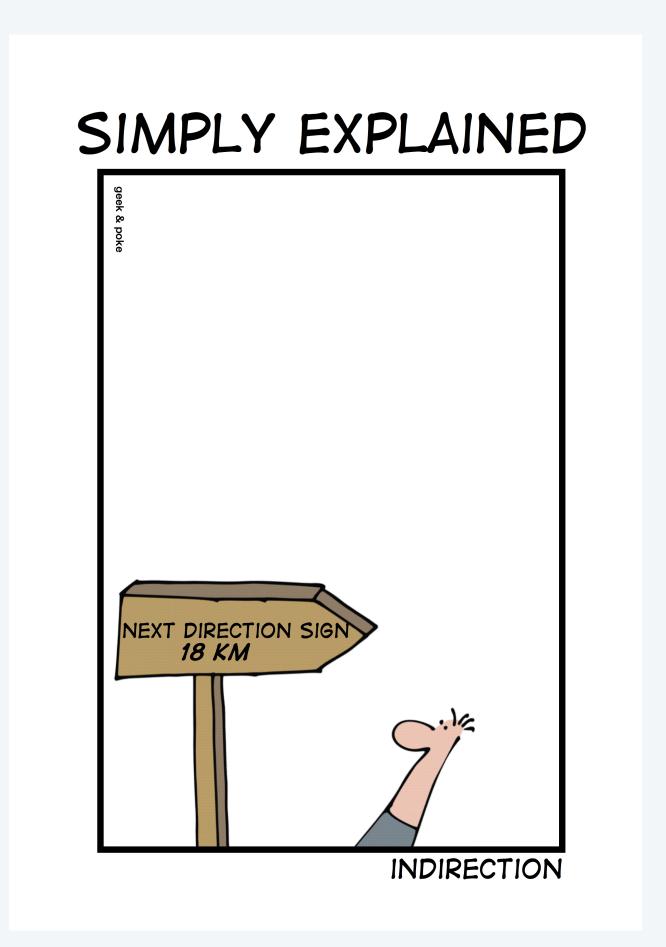

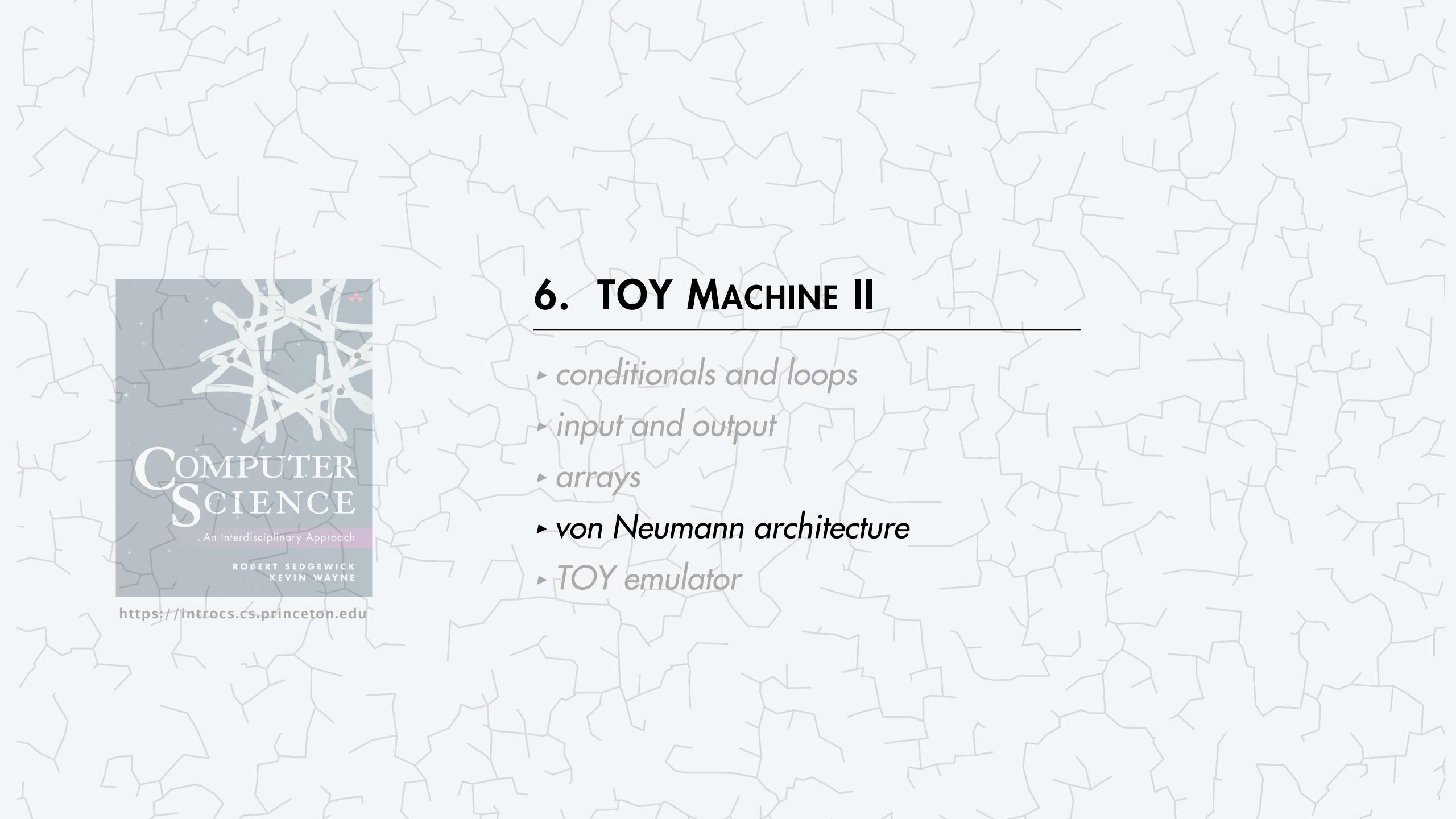

## TOY vs. your laptop

#### Two different computing machines.

- Both implement basic data types, conditionals, loops, and other low-level constructs.
- Both can have arrays, functions, linked structures, and other high-level constructs.
- Both have unbounded input and output streams.

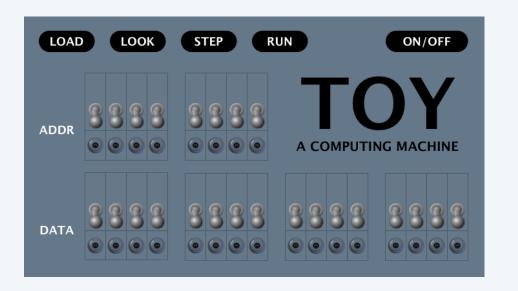

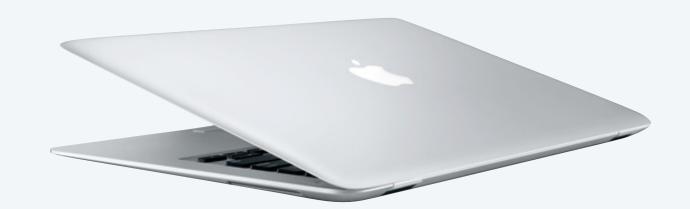

#### A few key differences.

- Performance: 1Hz vs. 3.5 GHz.
- Memory: 512 bytes vs. 32GB.
- Input/output devices: display, keyboard, trackpad, speakers, webcam, ...

## An early computer

#### Electronic Numerical Integrator and Calculator (ENIAC).

- First widely-known general-purpose electronic computer.
- "Programmable", but no memory.
- Programming: change switches and cable connections.
- Data: enter numbers using punch cards.

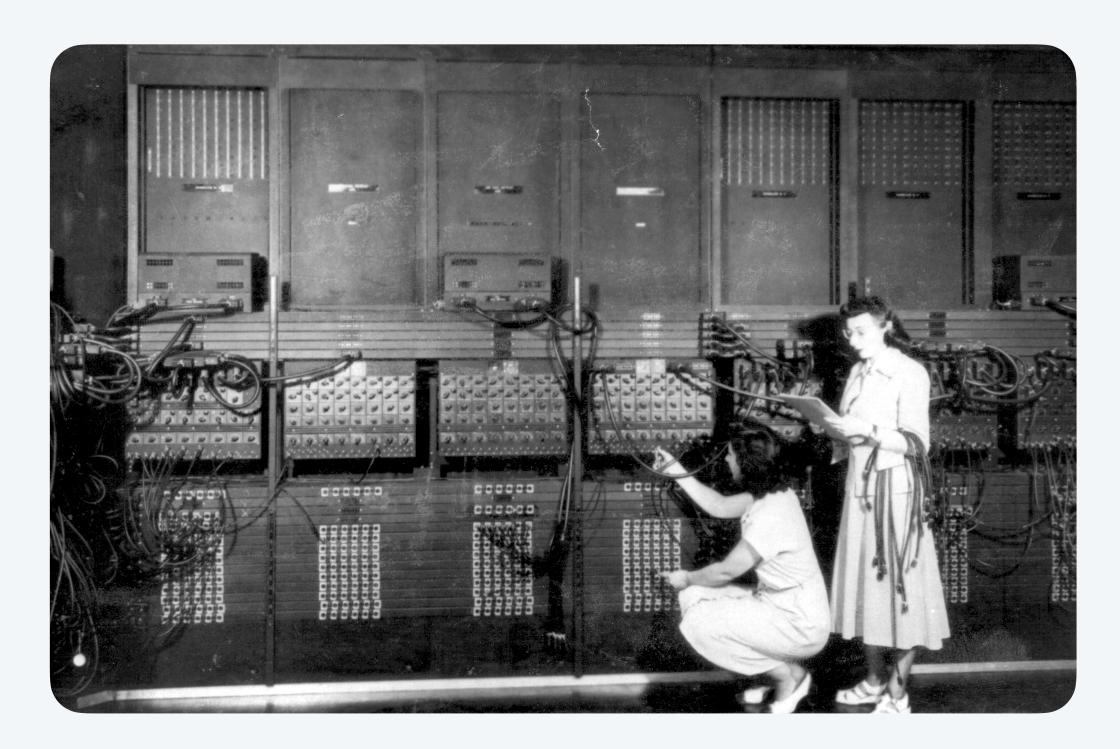

two programmers "programming" the ENIAC (1946)

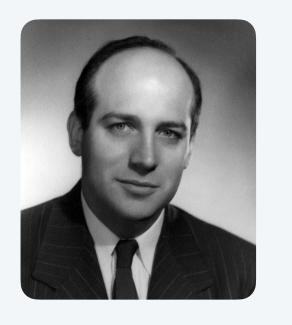

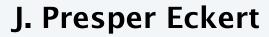

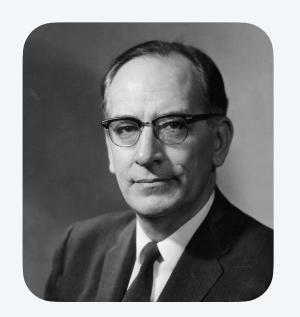

John W. Mauchly

#### facts and figures

30 tons

 $30 \times 50 \times 8.5$  feet

17,468 vacuum tubes

300 multiply/sec

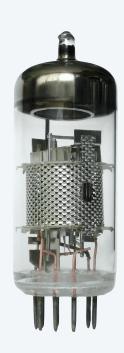

one bit (vacuum tube)

#### Von Neumann architecture

#### First Draft of a Report on the EDVAC (1945).

- Brilliant summation of a stored-program machine.
- Written by John von Neumann on a train.
- Based upon EDVAC design of Eckert-Mauchly; influenced by Turing.

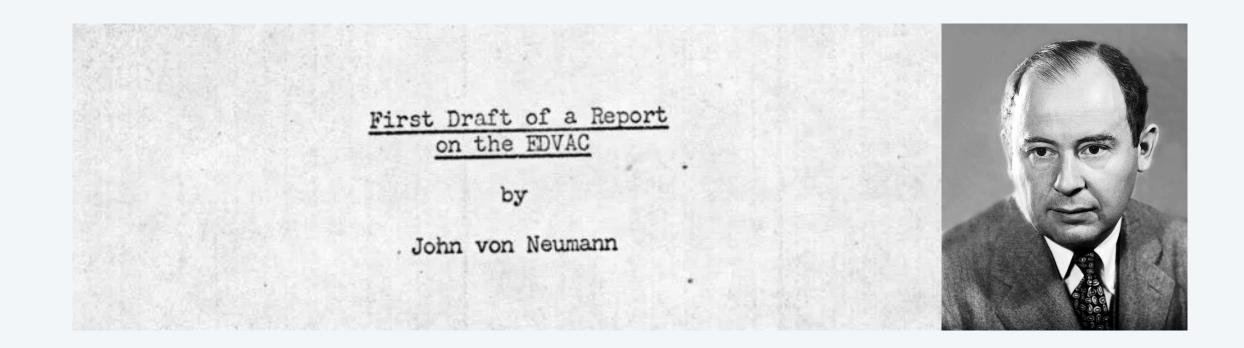

#### Keys elements.

- Data and instructions encoded in binary.
- Store both data and instructions in same computer memory.
- ALU, control, memory, registers, and input/output.

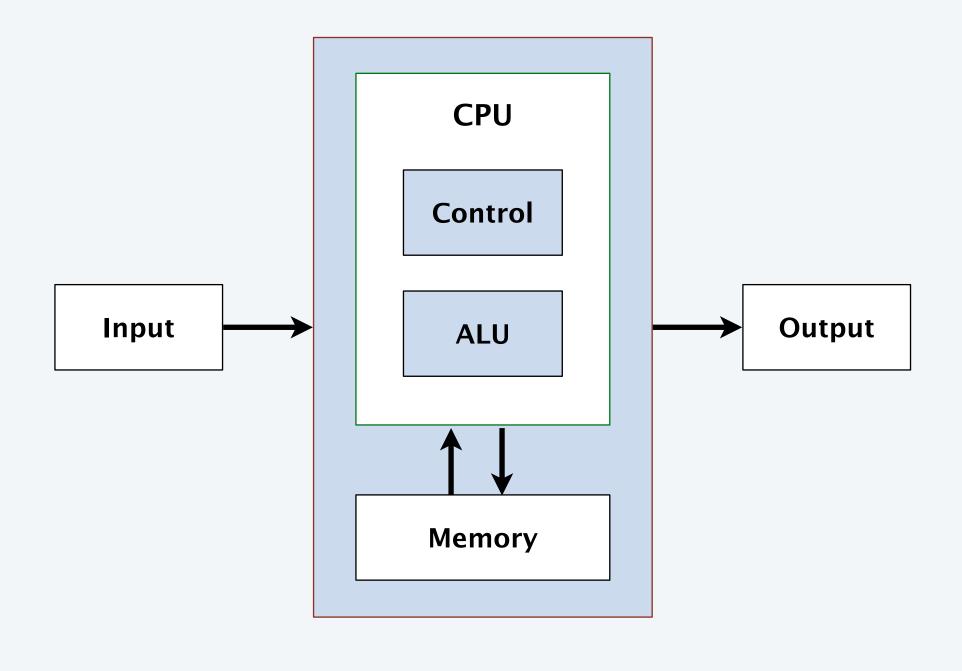

## Apollo Guidance Computer

Apollo Guidance Computer. For guidance, navigation, and control of the spacecraft.

- First computer based on silicon integrated circuits.
- Weighed only 70 pounds!
- 1.024 MHz processor speed.
- 4 KB memory.

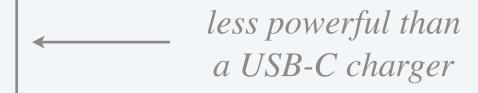

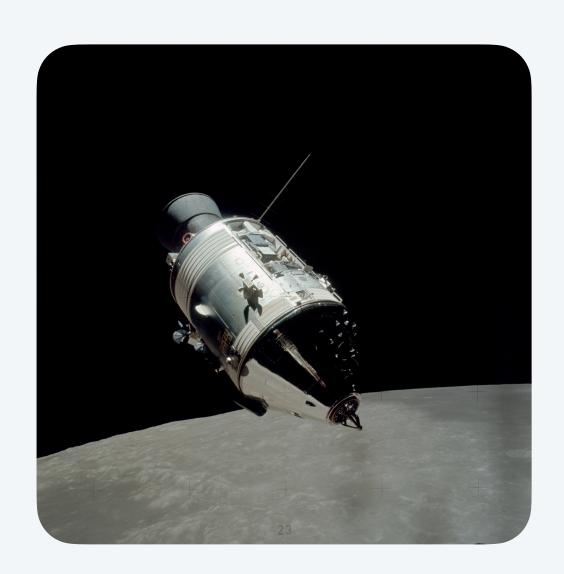

Apollo 11 (landed on moon)

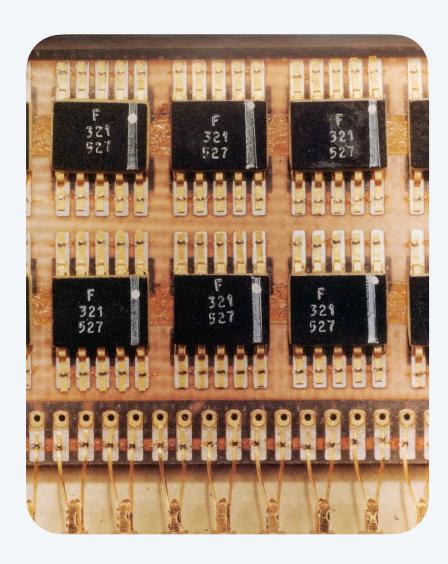

integrated circuit

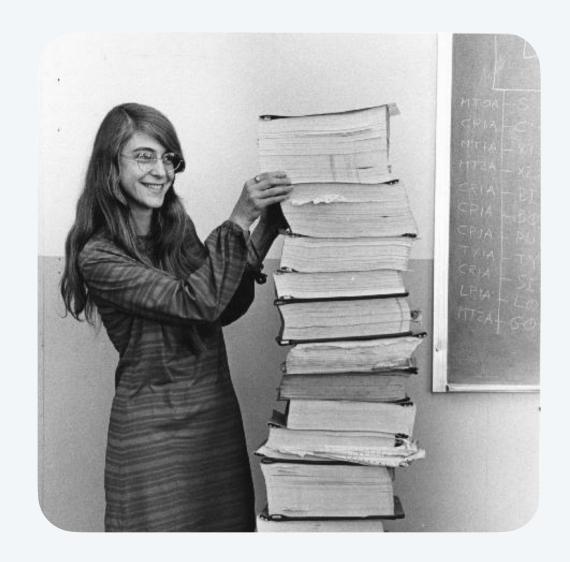

Margaret Hamilton (lead NASA software engineer)

## TOY II: quiz 5

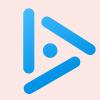

#### What does the following program print to standard output?

- **A.** 0000
- **B.** 0088
- C. 0088, 0088, 0088, 0088, ...
- D. Nothing.

```
10: 7202
           R[2] = 2
           R[A] = 88
11: 7A88
           R[B] = M[16]
12: AB16
                                       R[B] stores C017
           R[B] = R[B] - 2
13: 2BB1
                                       R[B] stores C015
14: BB16
           M[16] = R[B]
15: 9AFF
           write R[A] to stdout
16: CO17
           goto 13
17: 0000
           halt
```

## **Implications**

Stored-program (von Neumann) architecture is the basis of nearly all computers since the 1950s.

#### Practical implications.

- Programming: develop programs without rewiring.
- Download apps: load programs, not just data, into memory.
- Compilers: write programs that take programs as input (and produce programs as output).
- Code-injection attacks: trick program into treating input data as code.

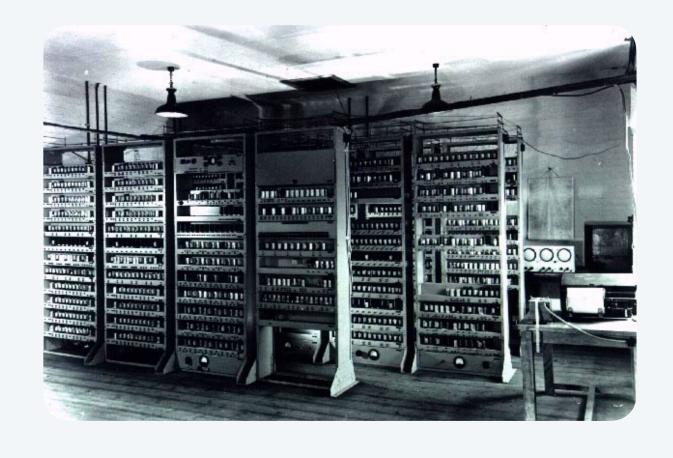

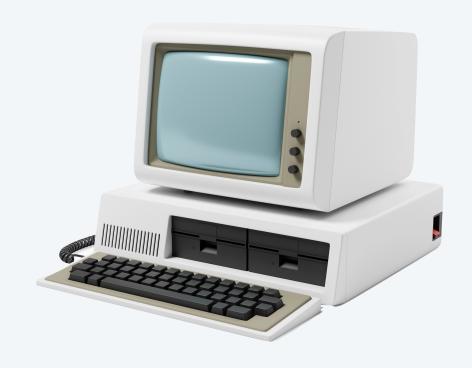

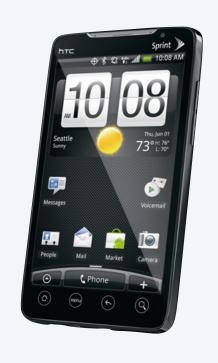

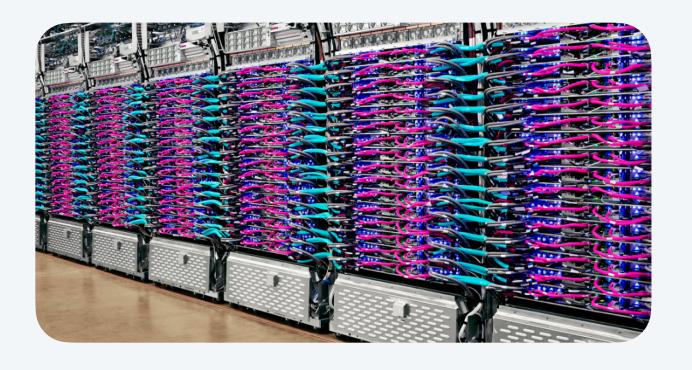

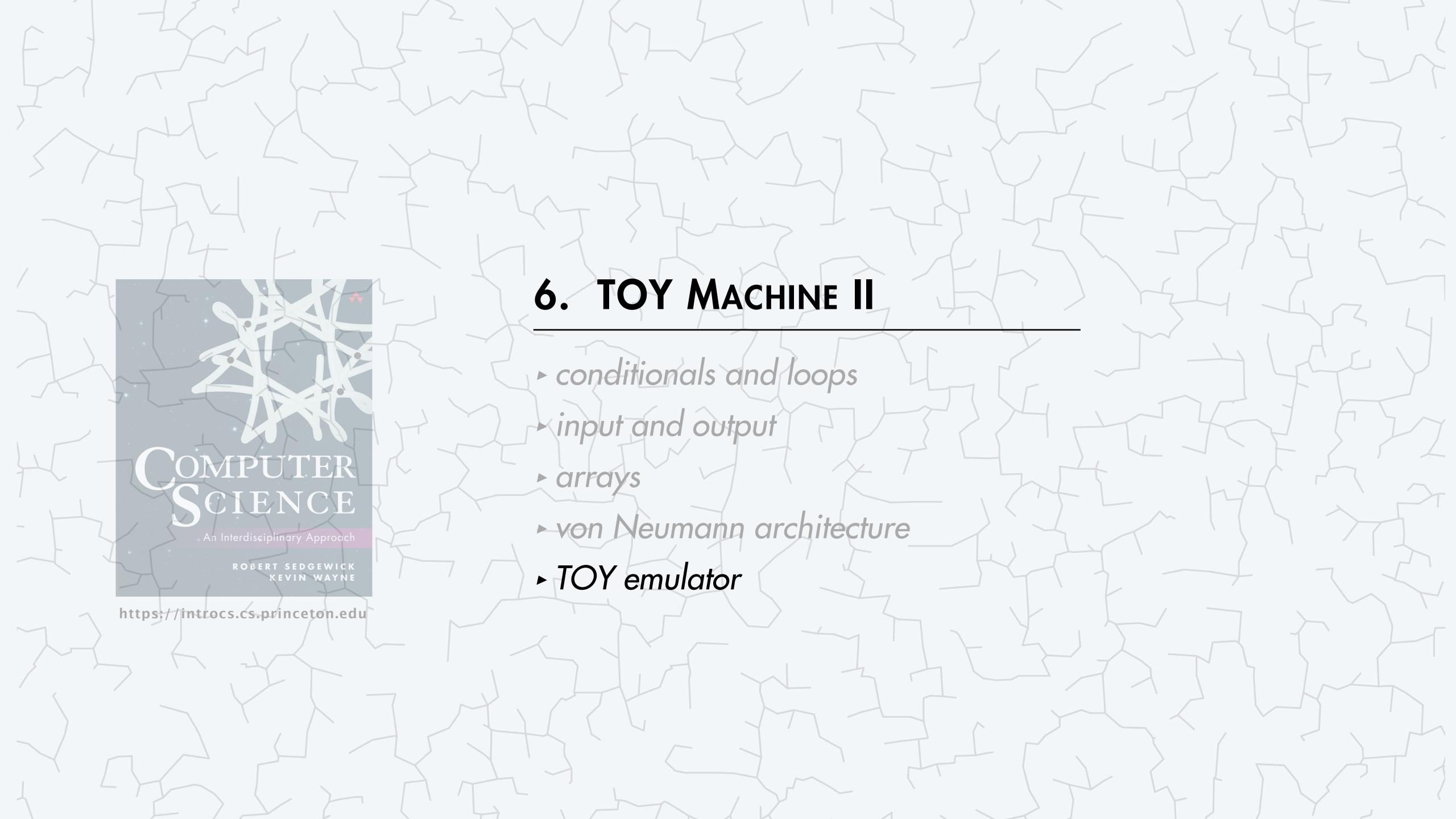

#### TOY emulator

- Q. How did we debug all our TOY programs?
- A. We wrote a Java program to emulate a TOY machine.

Emulator. Hardware or software that enables one computer system to behave like another.

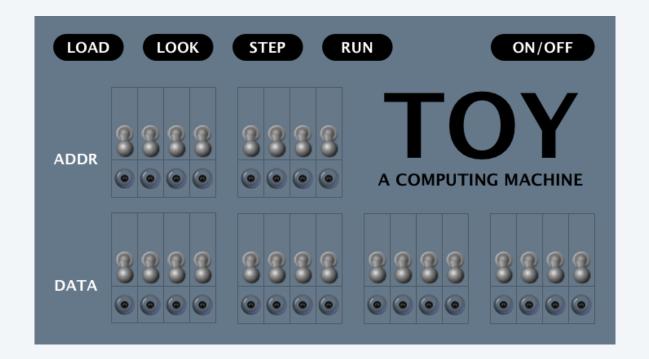

#### Remarks.

- YOU could write a TOY emulator (ahead).
- We designed TOY by refining this code.
- All computers are designed in this way.

#### estimated number of Android devices: 1 billion+

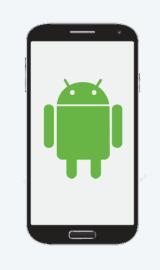

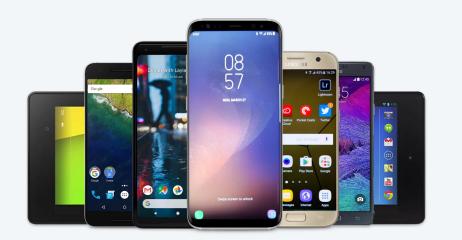

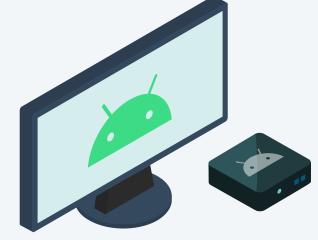

estimated number of TOY devices: 1 billion+

## TOY emulator in Java: high-level design

Goal. Write a Java program that emulates the TOY machine.

```
hex literal (starts with 0x)
public class TOYLite {
   public static void main(String[] args) {
     int pc = 0x10; // program counter
      int[] R = new int[16]; // registers
      int[] M = new int[256]; // main memory
                                                    base 16
      In in = new In(args[0]);
      for (int i = pc; !in.isEmpty(); i++)
        M[i] = Integer.parseInt(in.readString(), 16);
     while (true) {
         // 1. fetch instruction and increment PC
        // 2. decode instruction
        // 3. execute instruction
```

```
~/cos126/toy> more add.toy
8AFF
               read R[A] and R[B]
8BFF
               from standard input
1CAB
9CFF
              print R[C] to standard output
0000
~/cos126/toy> java-introcs TOYLite add.toy
8000
0005
000D
                                   takes TOY
                                 program as input
     emulates TOY program
    and produces same output
```

## TOY emulator: fetch and increment

Fetch. Get instruction from memory location indexed by PC. Increment. Increment PC by 1.

```
int ir = M[pc];  // fetch
pc++;  // increment
```

#### TOY emulator: decode instruction

Decode. Extract relevant components from instruction register (IR).

- Bitwise operations are the same in Java and TOY.
- Use shift-and-mask technique.

Ex. Extract source s from 1CAB.

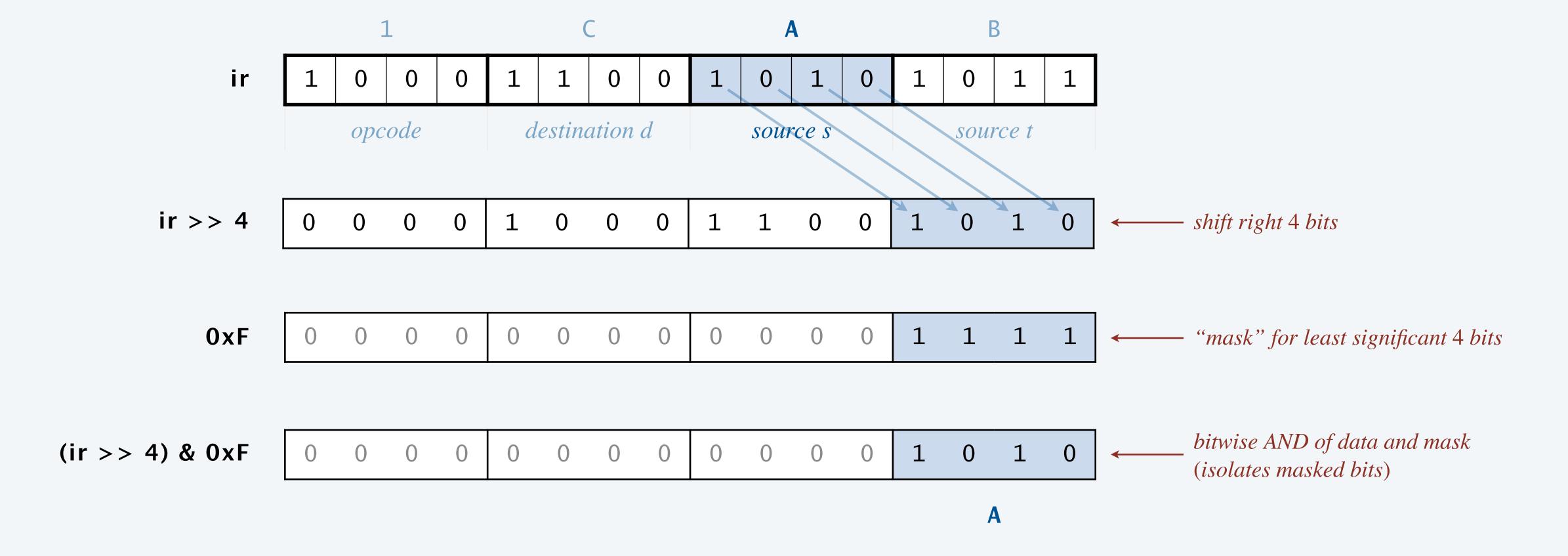

#### TOY emulator: decode instruction

Decode. Extract relevant components from instruction register (IR).

- Bitwise operations are the same in Java and TOY.
- Use shift-and-mask technique.

#### TOY emulator: execute instruction

Execute. Use Java switch statement to implement state change for each of 16 instructions.

```
if (op == 0) break; // halt
switch (op) {
  case 1: R[d] = R[s] + R[t];
                                 break;
  case 2: R[d] = R[s] - R[t];
                                 break;
                                 break;
  case 3: R[d] = R[s] \& R[t];
  case 4: R[d] = R[s] \land R[t];
                                 break;
  case 5: R[d] = R[s] << R[t];
                                 break;
  case 6: R[d] = R[s] >> R[t];
                                 break;
  case 7: R[d] = addr;
                                 break;
  case 8: R[d] = M[addr];
                                 break;
  case 9: M[addr] = R[d];
                                 break;
  case 10: R[d] = M[R[t]];
                                 break;
                                 break;
  case 11: M[R[t]] = R[d];
  case 12: if (R[d] == 0) pc = addr;
                                 break;
  case 13: if (R[d] > 0) pc = addr;
                                 break;
                                 break;
  case 14: pc = R[d];
  case 15: R[d] = pc; pc = addr;
                                 break;
```

#### TOY emulator in Java

#### A few missing details.

- R[0] is always 0000.
- TOY standard input/output.
- 16-bit TOY word vs. 32-bit Java int.
- More flexible TOY program input format.

Full implementation. See booksite.

#### Implications.

- Can run any TOY program!
- Can develop TOY code on another machine.
- Easy to change TOY design.

```
public class TOYLite {
   public static void main(String[] args) {
     int pc = 0x10;
                               // program counter
     int[] R = new int[16];
                                                                      state
                               // registers
     int[] M = new int[256];
                              // main memory
     In in = new In(args[0]);
     for (int i = pc; !in.isEmpty(); i++)
        M[i] = Integer.parseInt(in.readString(), 16);
                                                                     parse input file
     while (true) {
        int ir = M[pc++];
                             // fetch
                                                                      fetch, increment
                             // increment
         pc++;
         int op = (ir >> 12) \& 0xF;
                                        // opcode
                 = (ir >> 8) & 0xF;
                                        // destination d
                                                                       decode
                = (ir >> 4) \& 0xF;
                                        // source s
               = (ir >> 0) \& 0xF;
                                                                      instruction
                                        // source t
        int addr = (ir \gg 0) \& 0xFF;
                                        // address
        if (op == 0) break;
         switch (op)
            case 1: R[d] = R[s] +
                                    R[t];
                                                break;
            case 2: R[d] = R[s] -
                                                break;
                                    R[t];
            case 3: R[d] = R[s] \& R[t];
                                                break;
            case 4: R[d] = R[s] \land R[t];
                                                break;
            case 5: R[d] = R[s] << R[t];
                                                break;
                                                                       execute
            case 6: R[d] = R[s] >> R[t];
                                                break;
            case 7: R[d] = addr;
                                                break;
                                                                     instruction
            case 8: R[d] = M[addr];
                                                break;
            case 9: M[addr] = R[d];
                                                break;
            case 10: R[d] = M[R[t]];
                                                break;
            case 11: M[R[t]] = R[d];
                                                break;
            case 12: if (R[d] == 0) pc = addr;
                                                break;
            case 13: if (R[d] > 0) pc = addr;
                                                break;
            case 14: pc = R[d];
                                                break;
            case 15: R[d] = pc; pc = addr;
                                                break;
```

#### Visual X-TOY

Visual X-TOY. A Java IDE that emulates the TOY machine.

- GUI, text editor, auto-comments, debugger, many other features.
- Written by Brian Tsang '04 (using Java 1.3). ← and still works 20 years later!
- Available on the booksite.
- YOU can develop TOY software. ← Assignment 8

#### Same approach used for all new systems.

- Build simulator and development environment.
- Develop and test software.
- Build and sell hardware.

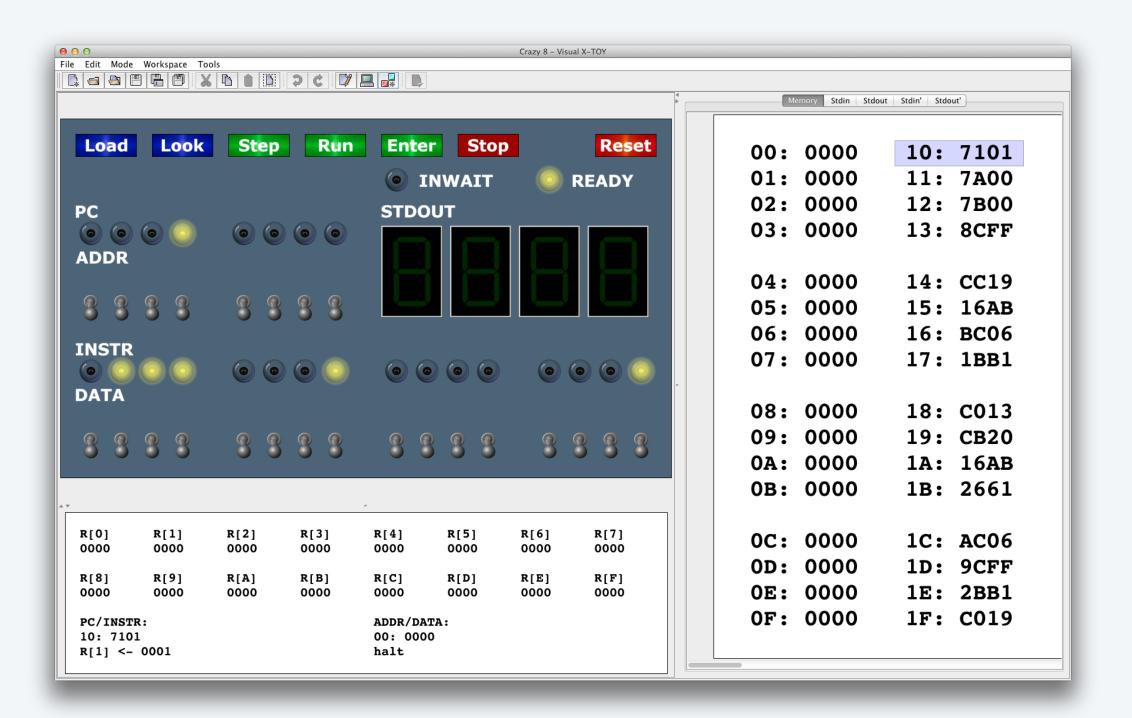

## Backward compatibility

Q. How to run old software on a new machine architecture?

Approach 1. Rewrite it all: time-consuming, expensive, error-prone.

Approach 2. Write an emulator for old computer on the new one.

Ex 1. Pac-Man.

Ex 2. Rosetta 2. ← run 64-bit Intel on Apple Silicon

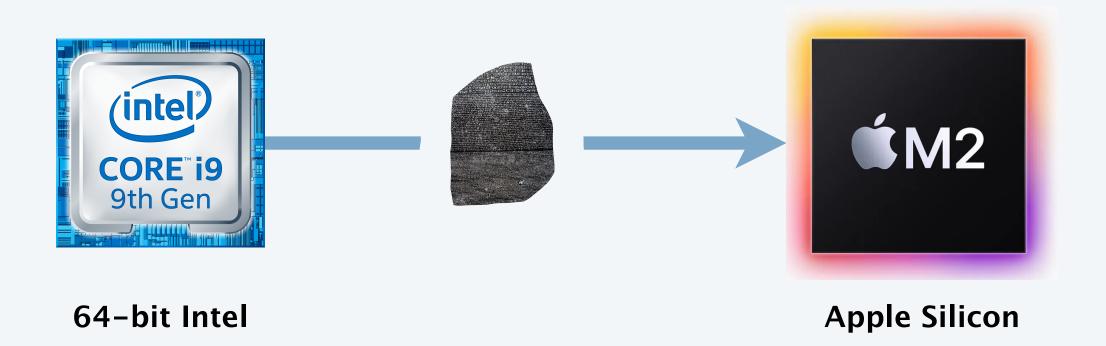

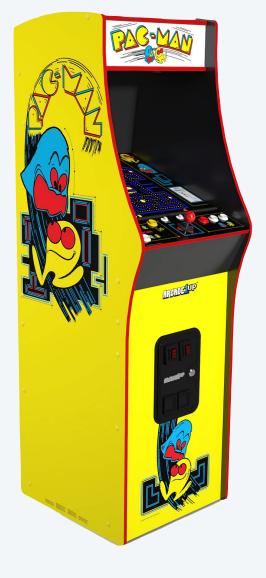

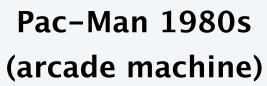

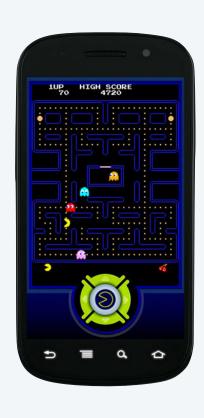

Pac-Man 2020s (Android phone)

Impact. Old software remains available.

#### Virtual machines

Virtual machine. Software-based emulation of a physical computer.

- Can run/develop software without having physical computer.
- Provides portability, scalability, flexibility, and security.

"write once, run anywhere"

Java virtual machine (JVM). Abstract machine that can execute Java .class files.

Mobile app IDEs. Provide emulator for Android, iPhone, Apple watch, ...

Cloud computing. Virtual CPU, memory, storage, OS, and network.

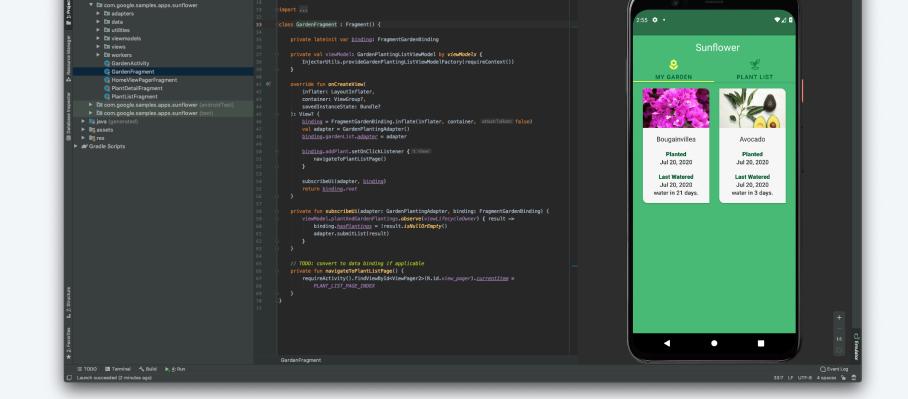

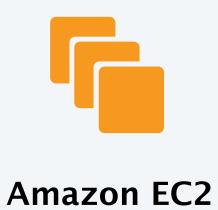

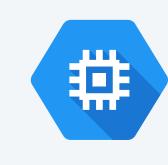

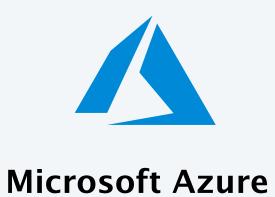

## Layers of abstraction

Computer systems are built by accumulating layers of abstraction.

Ex. Running a TOY program.

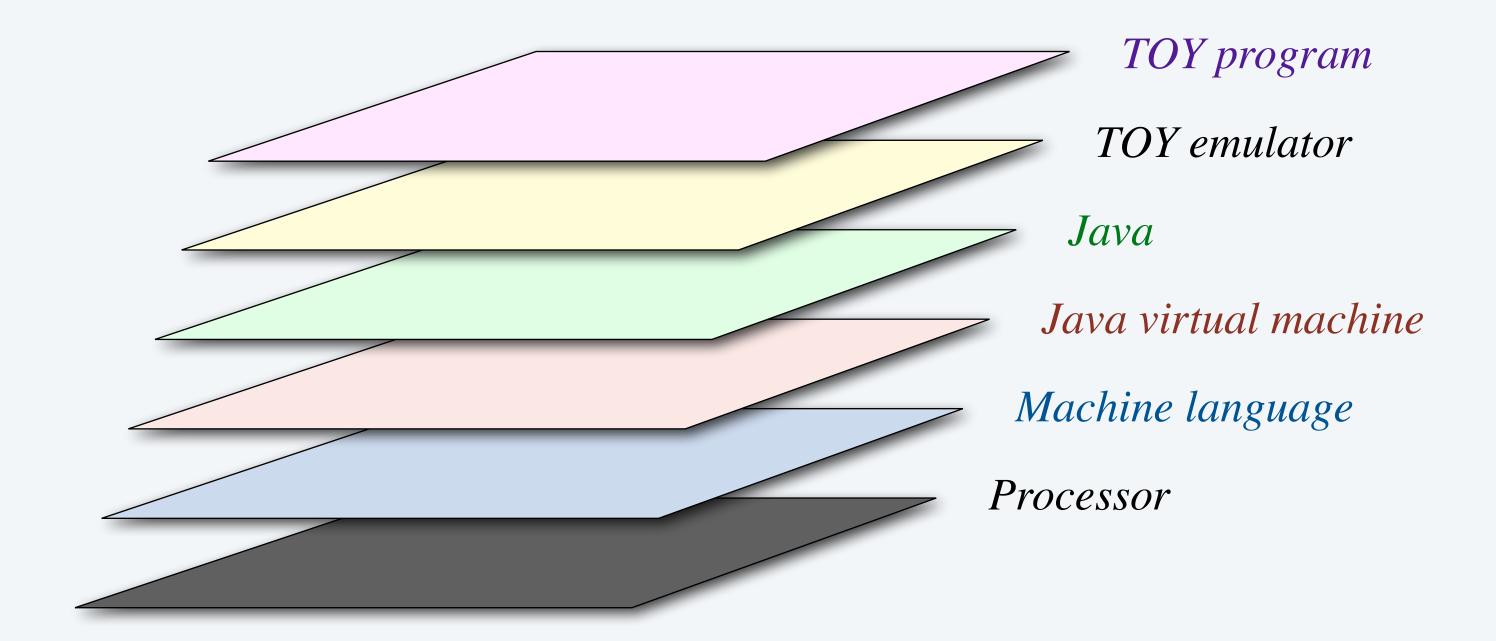

Big ideas V

Digital computers. Encode "everything" in binary, including programs and data.

von Neumann machine. Store programs and data in same memory.

Indirection. Manipulate a value through its memory address.

Emulation. Make one system imitate another.

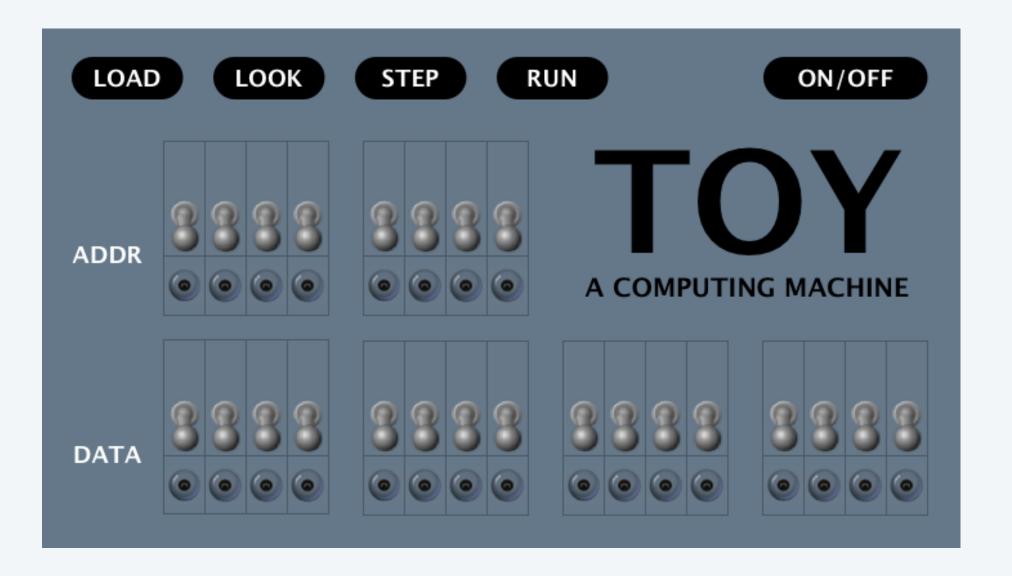

## Credits

| image                        | source                         | license           |
|------------------------------|--------------------------------|-------------------|
| Microprocessor and Binary    | Adobe Stock                    | education license |
| David Wheeler                | Computer Laboratory, Cambridge | CC BY 2.0         |
| Simply Explained Indirection | Geek and Poke                  |                   |
| J. Presper Eckert            | Michael Denning                |                   |
| John Mauchly                 | Encyclopædia Britannica        |                   |
| Programming ENIAC            | <u>U.S. Army</u>               | public domain     |
| Vacuum Tube                  | Adobe Stock                    | education license |
| John von Neumann             | Los Alamos National Labs       | LANL              |

## Credits

| image                  | source                  | license           |
|------------------------|-------------------------|-------------------|
| Apollo 11              | NASA                    | public domain     |
| Integrated Circuit     | NASA                    | public domain     |
| Margaret Hamilton      | MIT Museum              |                   |
| Light Bulb             | openclipart.com         | <u>CC0 1.0</u>    |
| EDSAC                  | University of Cambridge | CC BY 2.0         |
| Old Personal Computer  | Adobe Stock             | education license |
| Sprint Phone           | www.zdnet.com           |                   |
| Google Data Center     | Alphabet / Google       |                   |
| Pac-Man Arcade Machine | NAMCO                   |                   |
| Pac-Man on Android     | Leslie Wong             |                   |
| Rosetta Stone          | Adobe Stock             | education license |

Lecture Slides © Copyright 2024 Robert Sedgewick and Kevin Wayne